**Special documentation**

# **Force sensors with CANopen interface EN**

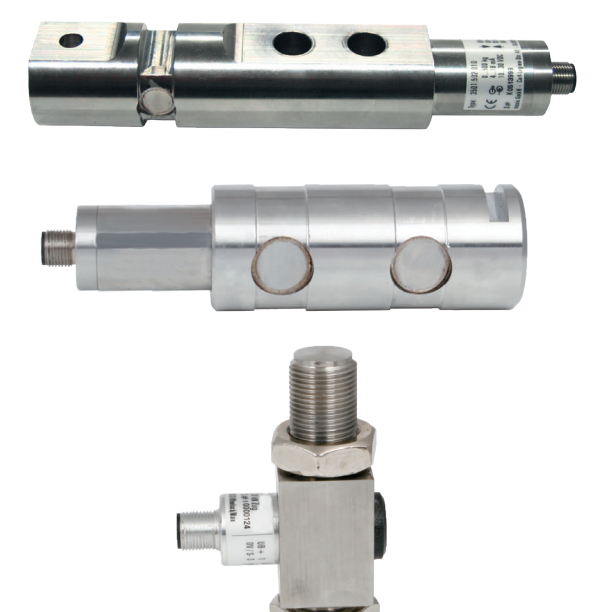

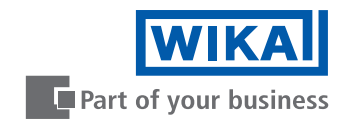

**Examples**

# **EN Force sensors with CANopen interface Page 3 - 46**

© 10/2022 WIKA Alexander Wiegand SE & Co. KG All rights reserved. WIKA<sup>®</sup> is a registered trademark in various countries.

Prior to starting any work, read the installation instructions! Keep for later use!

# **Contents**

# **Contents**

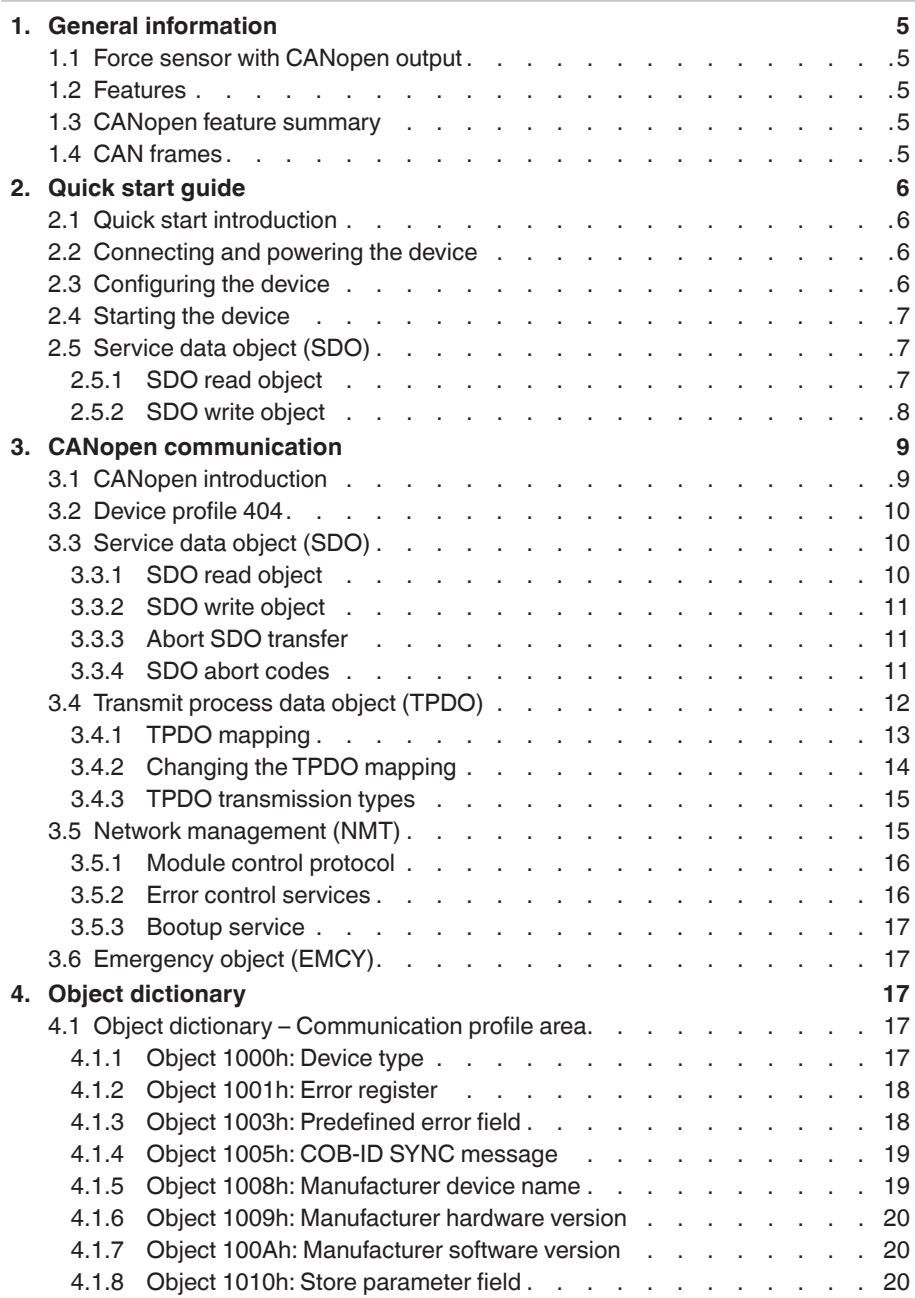

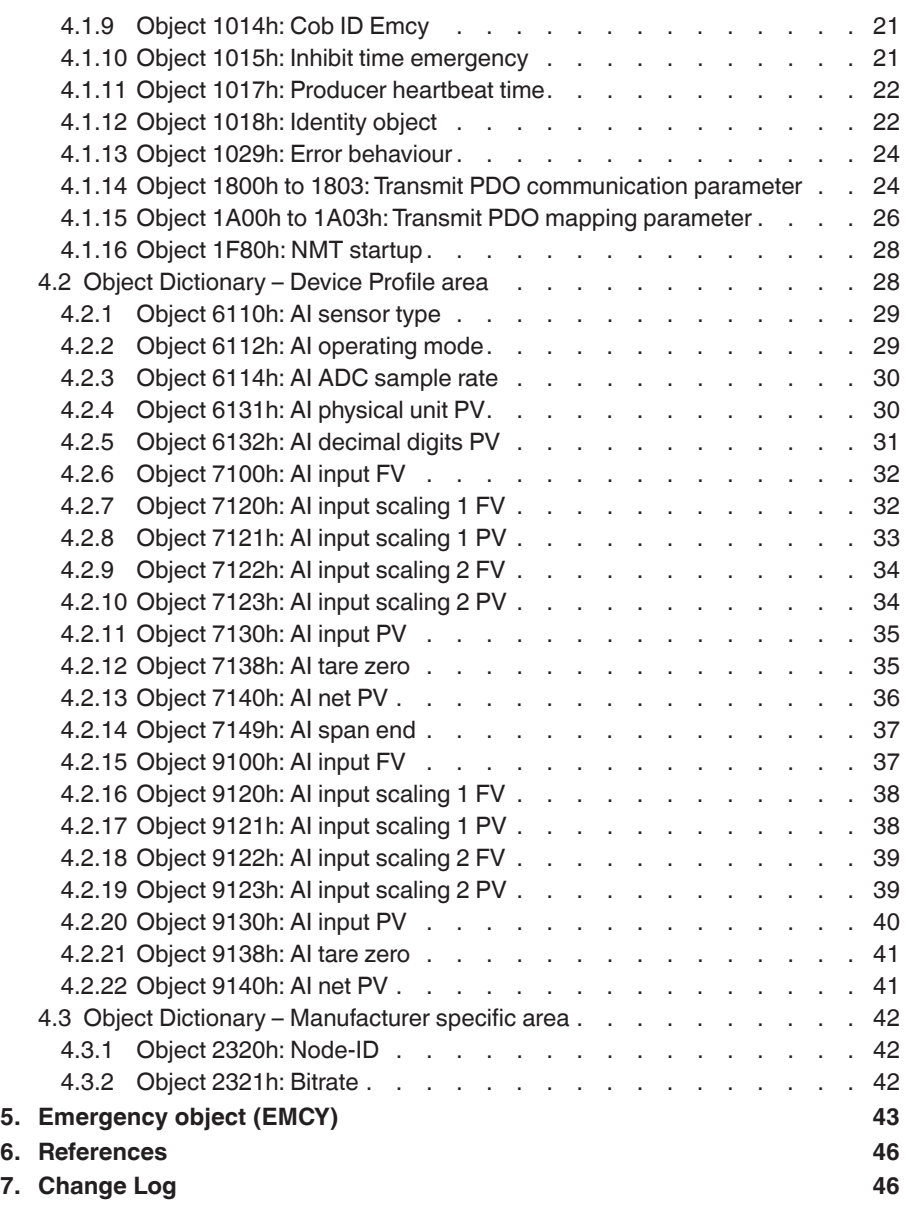

# **1. General information**

### **1.1 Force sensor with CANopen output**

The CANopen sensor is a force transducer providing force measurements through a CANopen interface implementing device profile DS404.

#### **1.2 Features**

Sample rate: 1 ms

# **Description Value CANopen type** NMT Slave **Bitrate From 20 kBit/s to 1 Mbit/s Number of transmit PDOs** 4 **PDO mapping Dynamic PDO triggering events** Synchronous, asynchronous **Heartbeat protocol** Supported **Emergency messages** Supported **Device profile** CiA 404 Layer setting services (LSS) Supported **Default settings** Node-ID 127 Bitrate 250 kBit/s **Supported Bitrates** 1.000 kBit/s, 800 kBit/s, 500 kBit/s, 250 kBit/s, 125 kBit/s, 100 kBit/s, 50 kBit/s, 20 kBit/s

### **1.3 CANopen feature summary**

### **1.4 CAN frames**

The force transducer supports standard CAN frames with 11-bit identifier. Extended frames with 29-Bit identifier are not supported but tolerated.

# **2. Quick start guide**

### **2.1 Quick start introduction**

**EN** This chapter describes setting the sensor up using a simple CAN-software without specialised CANopen support. The sensor may be configured entirely using raw CAN telegrams. We recommend to use a software with build-in CANopen support.

Please do note this is only a couple of possible configurations, for full details, please refer to the official CANopen specification.

### **2.2 Connecting and powering the device**

First setup the sensor:

- Connect the CAN interface to your PC (e.g. PEAK PCAN-USB, Ixxat USB-to-CAN) and to the sensor and start the CAN-Software (e.g. PEAK PCAN-View, Ixxat canAnalyser3 Mini). Ensure you use the correct Bitrate and Node-ID of the force sensor.
- When the sensor is powered up it sends a boot-up message.

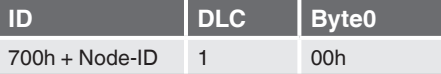

The sensor is now in **PRE-OPERATIONAL** mode and ready to be configured by **SDO** (if necessary).

# **2.3 Configuring the device**

The sensor is now ready to be configured and started. Choose one of the following transmission methods:

- **Acyclic synchronous transmission** (transmission type = 0)
	- triggered when the SYNC message is received and one of the mapped process data has changed its value after the last transmission.
- **Cyclic synchronous transmission** (transmission type =  $1 \dots 240$ ) (default =  $1$ )
	- triggered when a SYNC message is received (type  $= 1$ ), each second SYNC message received (type = 2), etc.
- **Asynchronous event/timer triggered**
	- timer triggered (transmission type = 254) adjustable in ms (via Object 1800h.5)
	- event triggered (transmission type = 254/255) if the measured value falls below or exceeds an adjustable limit. If the measured value has changed by more than a delta value compared to the last transferred measured value.

# **2. Quick start guide**

In order to change the transmission type object 1800h.2 must be changed to the appropriate transmission type using SDO write access (see chapter 2.5 Quick start guide "Service data object (SDO)").

# **2.4 Starting the device**

The configured device must now be started by the master:

In order to send **PDO**-messages the sensor has to be set to **OPERATIONAL** mode.

Master transmits:

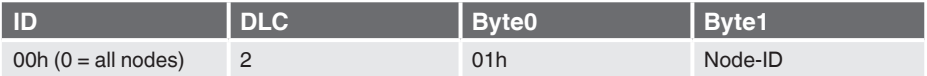

The sensor is now in **OPERATIONAL** mode

■ Depending on the previously selected transmission type the master needs to send the **SYNC** object.

Master transmits:

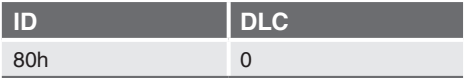

 $\blacksquare$  The received data now looks like (depending on configuration):

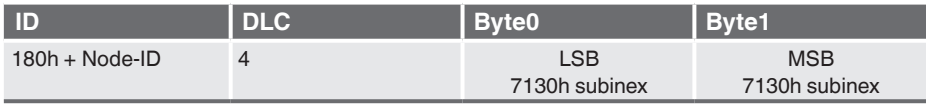

This data is called **TPDO**.

# **2.5 Service data object (SDO)**

# **2.5.1 SDO read object**

■ The SDO read object to read a dictionary entry:

Master transmits:

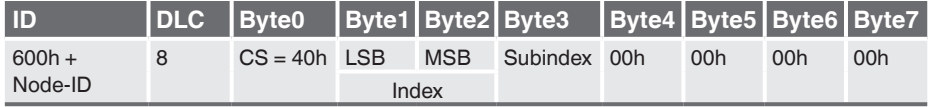

### Sensor replies:

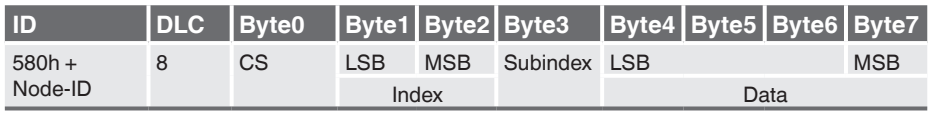

# **2. Quick start guide**

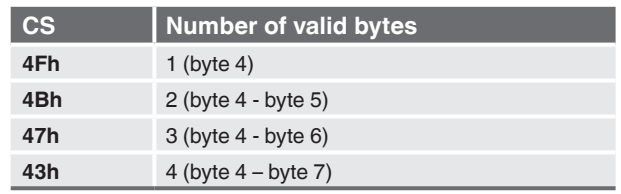

#### **2.5.2 SDO write object**

■ The SDO read object to write data to a dictionary entry:

Master transmits:

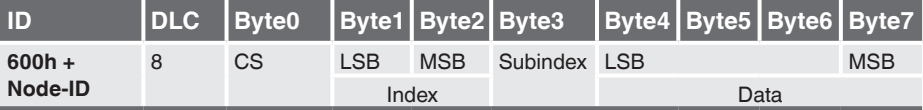

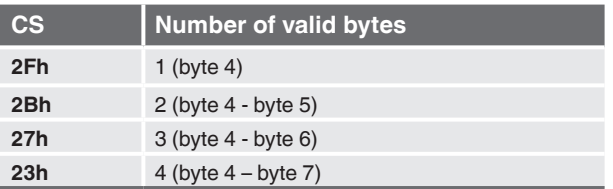

Sensor replies:

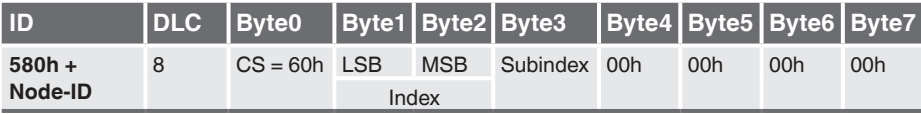

Other values for CS than 60h are abort codes, indicating a failed SDO write (see chapter 3 CANopen communication, point 3.3 "Service data object (SDO)").

# **3. CANopen communication**

# **3.1 CANopen introduction**

CANopen is a communication protocol using the CAN bus to provide sensor access and measurements.

All CANopen data is stored in the CANopen dictionary. CANopen supports a couple of different objects to access the object dictionary entries:

- SDO (**S**ervice **D**ata **O**bject): Used to access any object of the object dictionary. Offers read and write functionality. Usually used to indentify and configure the sensor.
- TPDO (**T**ransmit **P**rocess **D**ata **O**bject): Provides status and measurement information with a low communication overhead. Usually used to retrieve the measured data.

The CANopen dictionary contains all data the sensor provides. It consists of multiple entries with the following properties (in excerpts):

- Index: the 16 bit object index, usually written in hexadecimal, e.g.: 1000h.
- Subindex: Each object may contain up to 255 subobjects. If no subobjects are supported a subindex of 0 is used. In case of existing subobjects subindex 0 provides a UNSIGEND8 value indicating the number of provided subobjects.
- Data type: the data type, e.g.: UNSIGNED32 (unsigned 32 bit integer).
- Access: the permitted dictionary access, e.g.: RW (ReadWrite), RO (Read Only).
- Default value: the default value of an object after CANopen device initialization.
- PDO mapping: when yes, the object may be transmitted by TPDO (depending on TPDO configuration (see chapter 3.4.1 "TPDO mapping").

In the following document objects and subobjects are referenced by following nomenclature: "object.subobject" (e.g. 1A00h.01 means object index 1A00h, subobject 01h). All indices are given as hex numbers.

CANopen devices implement different device profiles, which provide different functioniality and object entries.

**EN**

### **3.2 Device profile 404**

The sensor implements the CANopen device profile 404 for measuring devices. This adds a couple of object dictionary entries, ranging from 6110h to 9140h.

The measurement values are called analog input process values. Mainly they are provided through the entries 7130h and 9130h (Analog input PV).

A couple of objects, like the analog input PV exist in 2 ways, distinguished by the first character:

- 7xxxh the resulting data type is INTEGER16
- 9xxxh the resulting data type is INTEGER32

Entries like these are often referred to in a form like x130h, which means 'any kind of analog input'.

### **3.3 Service data object (SDO)**

Service data objects are used to access the entries of the transmitters object dictionary. Therefore the dictionary entries are accessed by index and subindex.

Therefore the master sends a specific request message followed by a reply from the sensor.

### **3.3.1 SDO read object**

■ The SDO read object to read a dictionary entry:

Master transmits:

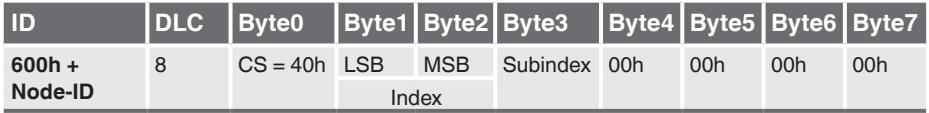

Sensor replies:

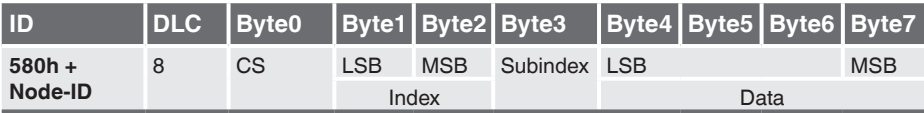

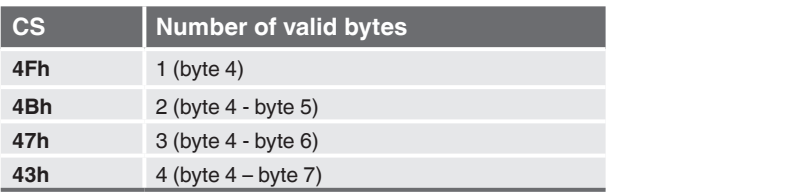

14547342.01 10/2022 EN 14547342.01 10/2022 EN

# **3. CANopen communication**

# **3.3.2 SDO write object**

■ The SDO read object to write data to a dictionary entry:

Master transmits:

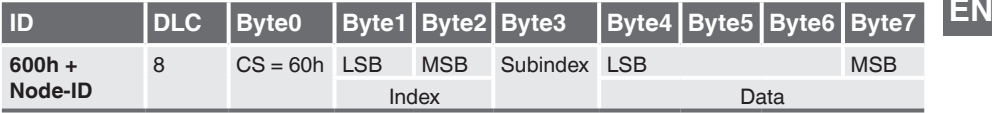

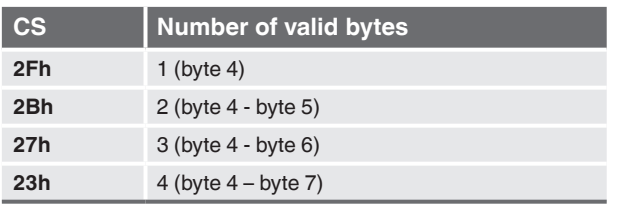

#### Sensor replies:

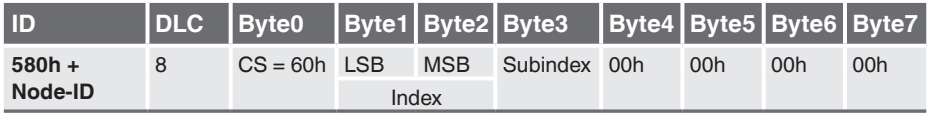

Other values for CS than 60h are abort codes, indicating a failed SDO write (see chapter 3.3 "Service data object (SDO)").

### **3.3.3 Abort SDO transfer**

■ If an error occurred while reading or writing an object, the transmitter answers:

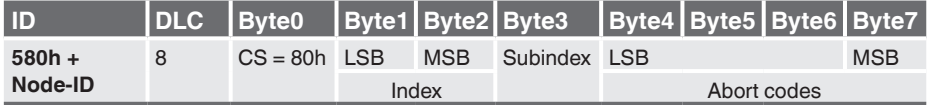

# **3.3.4 SDO abort codes**

Possible SDO abort codes are:

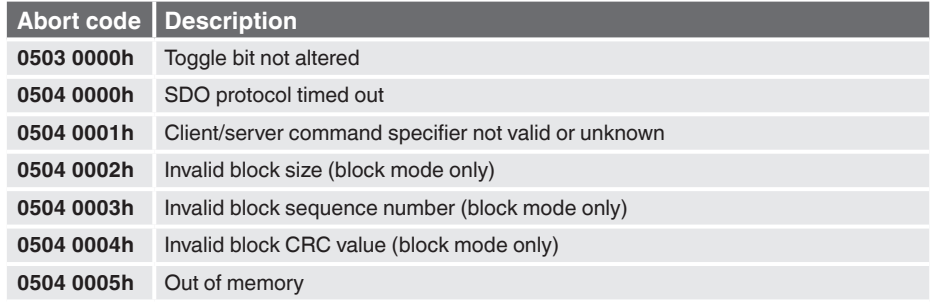

Special documentation, force sensors with CANopen interface 11 and 11

# **3. CANopen communication**

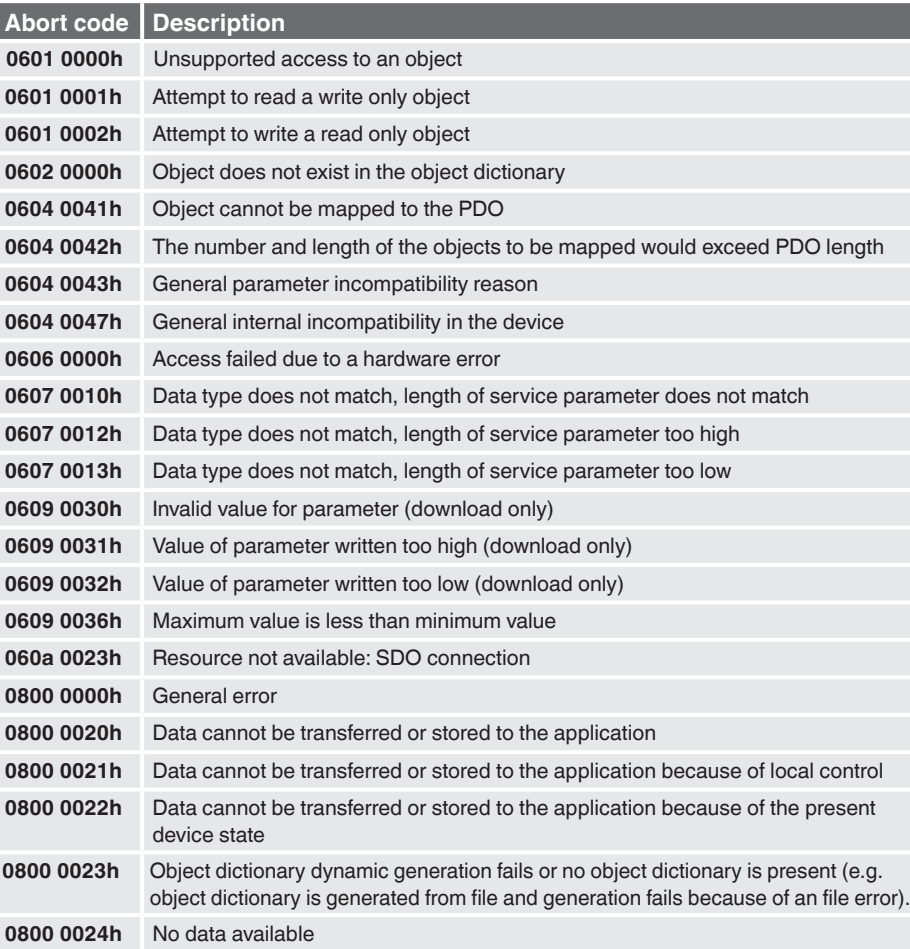

# **3.4 Transmit process data object (TPDO)**

Transit process data objects are used by the sensor to frequently transmit measured data with low protocol overhead. A TPDO may contain up to 8 bytes of measurement or status data. The data mapped to the TPDO may be changed through the TPDO mapping.

All TPDO transmission requires the sensor to be in NMT state 'OPERATIONAL' (see chapter 3.5 "Network management (NMT)").

TPDO data is transmitted using the CAN-ID: 1800h.1 (COB-ID) + Node-ID, data length as big as needed by the data.

# **3.4.1 TPDO mapping**

Object entries marked as 'mappable' may be mapped into either TPDO. The TPDO mapping may be accessed through the object 1A00 and 1A03 (the first one defines the content of TPDO1 the latter of TPDO4).

Subindex 0 contains the number of used entries (up to 8, excluding subindex 0).

The other subindex contain the object dictionary entries index and subindex encoded as a 32bit integer. The information is encoded as follows:

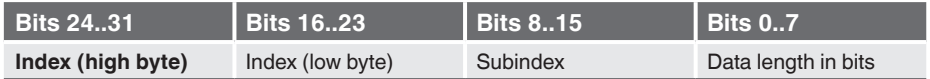

Please note, that the data length needs to match the entries data size from the object dictionary.

### **Example:**

The value 0x91300120h will map the object 9130h (AI input PV) subindex 01 (force value as INTEGER32) to the PDO. Since the size of INTEGER32 is 32 bit, data length needs to be set to 0x20h.

When mapping multiple entries to a TPDO, the data is mapped from subindex 1 to 8.

# **Example:**

The PDO1 with the mapping: 1800h $0 = 2$  $1800h.1 = 0x91300120$  $1800h$   $2 = 0x10010008$ 

would look like:

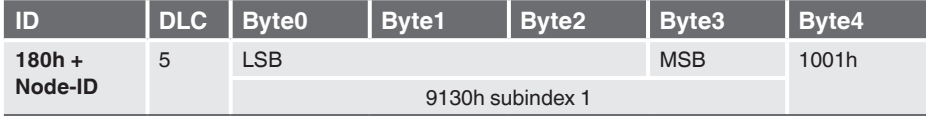

### **3.4.2 Changing the TPDO mapping**

In order to change the TPDO mapping a couple of steps need to be executed in the right order:

- Set TPDO invalid by switching bit 31 in the COB-ID (e.g. 1800h.1)
- Set TPDO mapping invalid by setting the mapping index (e.g. 1A00h.0) to 0
- Change TPDO mapping entries
- Set TPDO mapping index top number of used entries
- Set TPDO valid by switching bit 31 back.

#### **Example:**

■ Set TPDO invalid by setting bit "valid" to 1b (1800h.1)

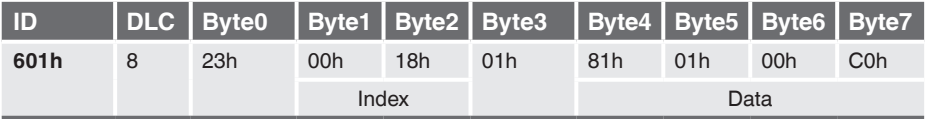

### ■ Disable mapping by setting index 1A00.0 to 00h

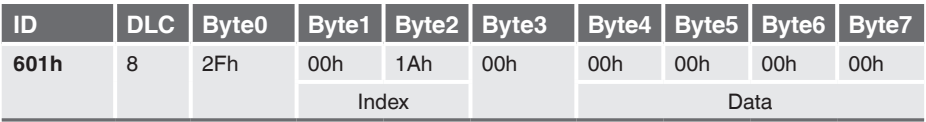

■ Modify mapping by changing the values of the corresponding sub-indices, e.g. change mapped object to 7130.1

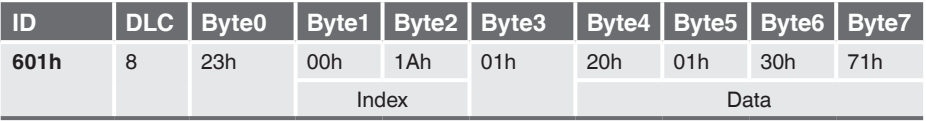

■ Enable mapping by setting sub-index 00h to the number of mapped objects (1).

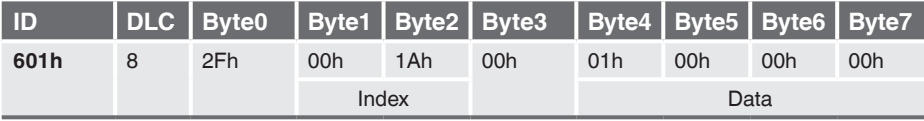

### ■ Set TPDO valid by setting bit 'valid' to 0b (1800.1)

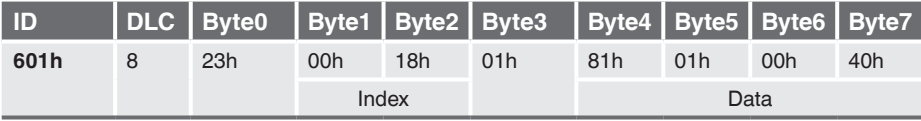

# **3.4.3 TPDO transmission types**

The PDO transmission types can be configured via objects 1800h/1801h subindex 2.

### **Synchronous transmission (cyclic, acyclic)**

A transmission type of 0 means that the PDO is triggered acyclic when a SYNC message is received and one of the mapped process data has changed its value after the last transmission.

A transmission type of n (1 … 240) means that the PDO is triggered cyclic with every n-th SYNC message.

### **Asynchronous transmission**

A transmission type of 254 means that the PDO is triggered after the event timer elapses. The event timer can be configured via objects 1800h/1801h subindex 5.

A transmission type of 254/255 means that the message will be sent if the measured value falls below or exceeds an adjustable limit and also if the measured value has changed by more than a delta value compared to the last transferred measured value. The interrupt limits can be configured via entries x133h/x134h/x135h/x136h.

# **3.5 Network management (NMT)**

Every CANopen device has an internal state machine as shown in figure 1:

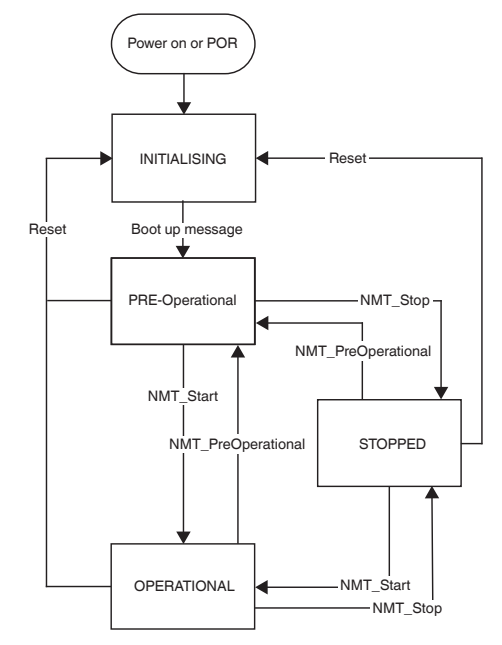

After POR all devices enter the state 'INITIALISING'. The initial state is left automatically after finishing the initialisation. Leaving the initialisation state is indicated by sending the bootup message (see chapter 3.5.3 " Bootup service").

After leaving 'INITIALISING' the device enters the pre-operational state. The PRE-OPERATIONAL is a kind of idle state, this is the go-to state to configure the device. In order to obtain TPDOs from the sensor, the sensor must be started via NMT command from the master (see chapter 3.5.1 "Module control protocol").

It is possible to configure the sensor to enter the state operational without NMT command, for more information please refer to chapter 4.1.16 "Object 1F80h: NMT startup".

In case of an EMCY the device stays in its current state.

### **3.5.1 Module control protocol**

NMT Master request:

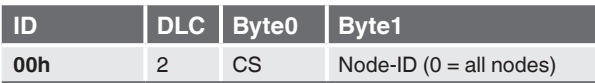

CS: NMT command specifier

NMT services are unconfirmed

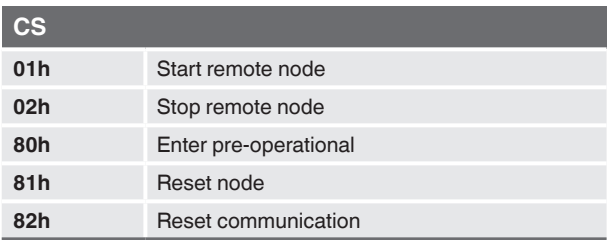

# **3.5.2 Error control services**

Through error control services the NMT detects failures in a CAN-based protocol. The heartbeat mechanism for a device is established through cyclically transmitting a message by a heartbeat producer. One or more devices in the network are aware of this heartbeat message. If the heartbeat cycle fails for the heartbeat producer the local application on the heartbeat consumer will be informed about that event. (see chapter 4.1 Object dictionary - communication profile area**,** point 4.1.11 "Object 1017h: producer heartbeat time").

### **3.5.3 Bootup service**

Through this service, the NMT slave indicates that a local state transition occurred from the state 'INITIALISING' to the state 'PRE-OPERATIONAL'. The protocol uses the same identifier as the error control protocols.

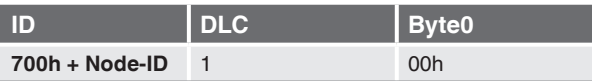

# **3.6 Emergency object (EMCY)**

In case of an EMCY the sensor sends an EMCY object:

Sensor transmits:

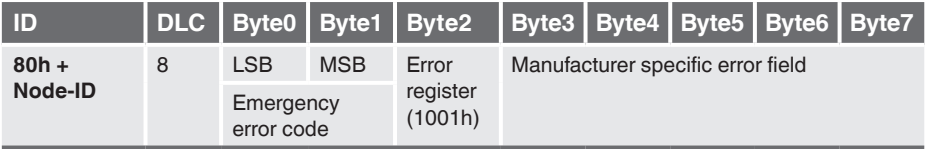

For detailed error behaviour description and supported error codes please refer to chapter 4.1 Object dictionary - communication profile area**,** point 4.1.2 "Object 1001h: Error register".

# **4. Object dictionary**

# **4.1 Object dictionary – Communication profile area**

# **4.1.1 Object 1000h: Device type**

The device type describes the type of device and its functionality. The lower 16-bit field describes the device profile number (404) and the upper 16-bit field contains additional information (analogue input block, manufacturer-specific PDO mapping).

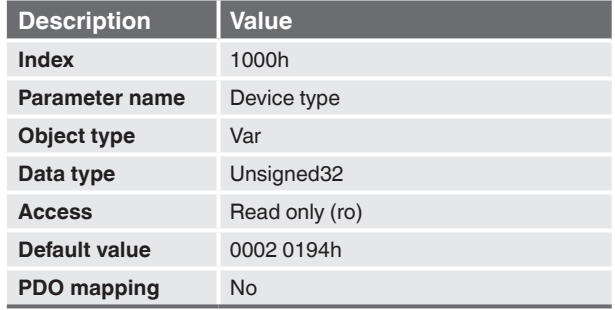

### **4.1.2 Object 1001h: Error register**

This object is an error register for the device. The device maps internal errors in this byte. It is a part of an emergency object.

**EN**

Supported error bits:

- Bit 0: Generic error (always set at any error situation)
- Bit 5: Device profile specific, always 0b for DS 404
- Bit 4: Communication error (overrun, error state)
- Bit 7: Manufacturer-specific

The detailed information of each error is described in 5 Emergency object (EMCY).

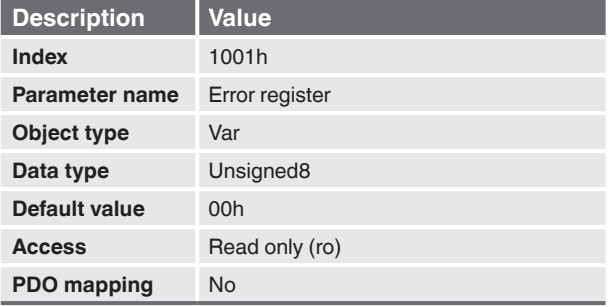

# **4.1.3 Object 1003h: Predefined error field**

This object holds errors that have occurred on the transmitter and have been signalled via Emergency object. It represents an error history containing up to 4 errors. For a list of possible error entries please refer to chapter 5 "Emergency object (EMCY)".

In case that any error is in the history the values have the following meaning:

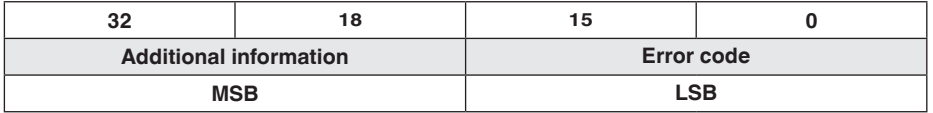

For detailed description of error code see chapter 5 "Emergency Object (EMCY)".

The bits 16 to 23 (1 Byte) is byte 4 in the EMCY message The bits 24 to 31 (1 Byte) is byte 3 in the EMCY message

Writing to sub index 0 deletes the entire error history.

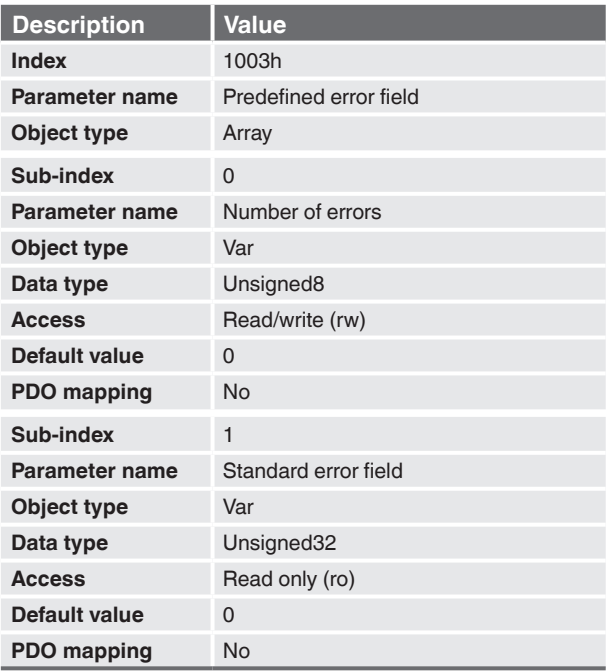

# **4.1.4 Object 1005h: COB-ID SYNC message**

This index defines the COB-ID of the Synchronisation object (SYNC).

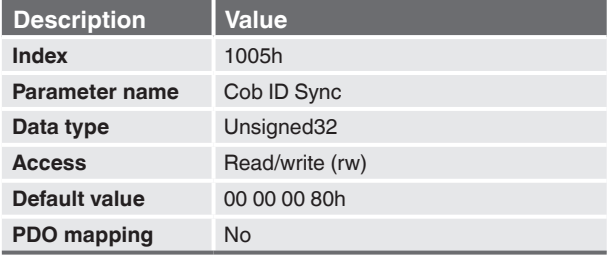

# **4.1.5 Object 1008h: Manufacturer device name**

Contains the manufacturer device name.

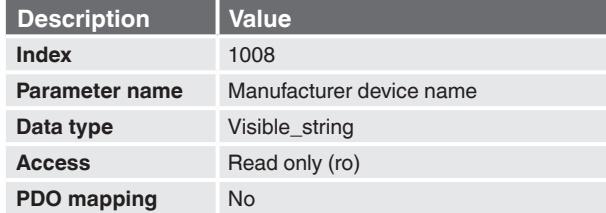

**EN**

Special documentation, force sensors with CANopen interface 19

# **4.1.6 Object 1009h: Manufacturer hardware version**

Contains the manufacturer hardware version description.

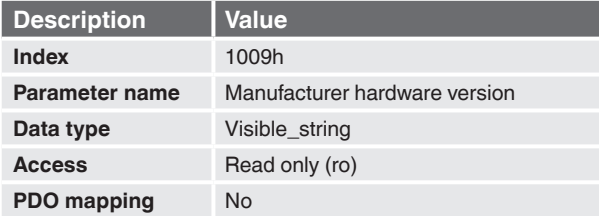

# **4.1.7 Object 100Ah: Manufacturer software version**

Contains the manufacturer software version description.

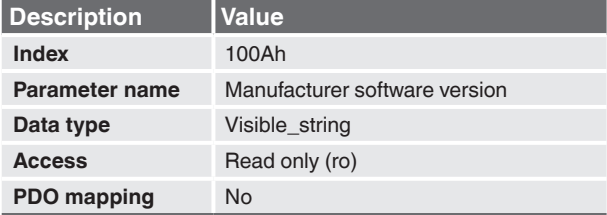

### **4.1.8 Object 1010h: Store parameter field**

This entry supports saving of parameters in non-volatile memory.

With a read access the device provides information about its saving capabilities.

■ Sub-index 1: All parameters

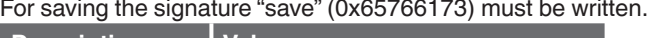

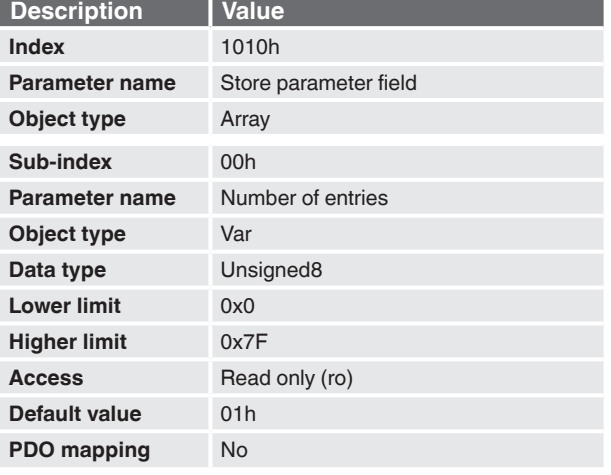

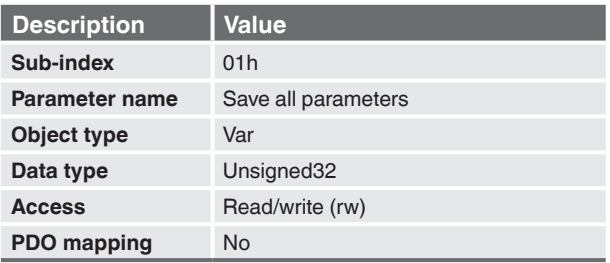

On reception of the correct signature in sub-index 1 the device stores the parameter and then confirms the SDO transmission (initiate download response). If the storing failed, the device responds with an Abort SDO Transfer (abort code: 0606 0000h).

### **4.1.9 Object 1014h: Cob ID Emcy**

COB-ID used for emergency message (Emergency producer)

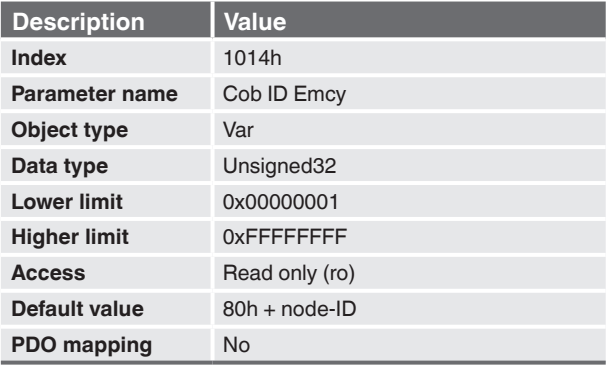

### **4.1.10 Object 1015h: Inhibit time emergency**

The inhibit time emergency defines the inhibit time for the EMCY message.

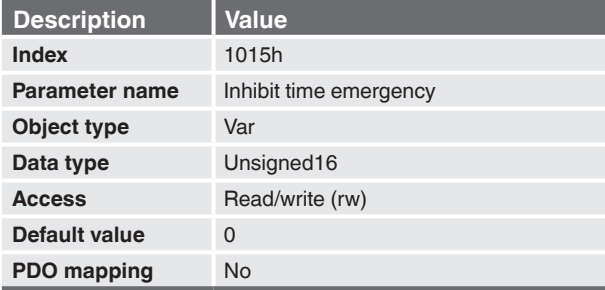

# **4.1.11 Object 1017h: Producer heartbeat time**

The producer heartbeat time defines the cycle time of the heartbeat in milliseconds. The producer heartbeat time is 0 if it is not used.

**EN**

The time has to be a multiple of 1 millisecond.

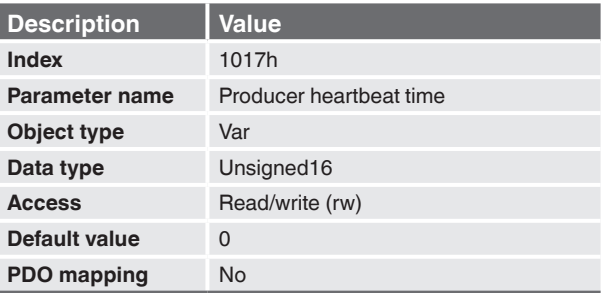

Changed parameters are not automatically stored, but they have to be stored via object 1010h store parameters.

# **4.1.12 Object 1018h: Identity object**

This object contains general information about the device.

- Sub-index 1: CANopen Vendor ID unique value allocated to each manufacturer (WIKA 47h)
- Sub-index 2: Manufacturer specific product code identifies device version (Product label: P#)
- Sub-index 3: Revision number consists of major revision number and minor revision number
- Sub-index 4: Manufacturer specific serial number identifies specific device (Product label: S#)

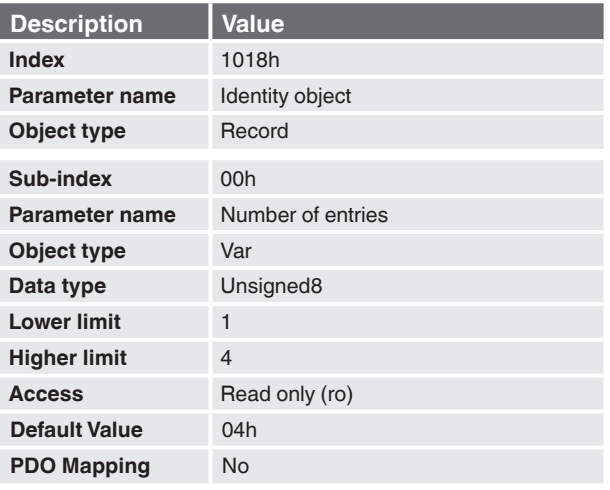

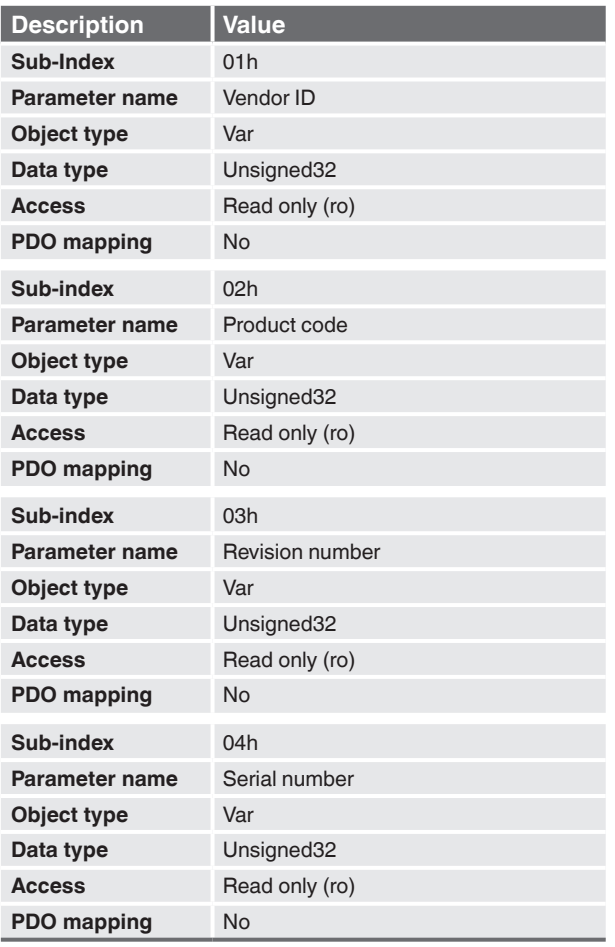

Special documentation, force sensors with CANopen interface 23

**EN**

### **4.1.13 Object 1029h: Error behaviour**

Defines the NMT behaviour in case of an emergency. The sensor behaves as follows:

- 1029h.01 = 0: Enter PRE-OPERATIONAL (only if in OPERATIONAL)
- $\blacksquare$  1029h.01 = 1: No change of NMT state
- $1029h.01 = 2$ : Enter STOPPED

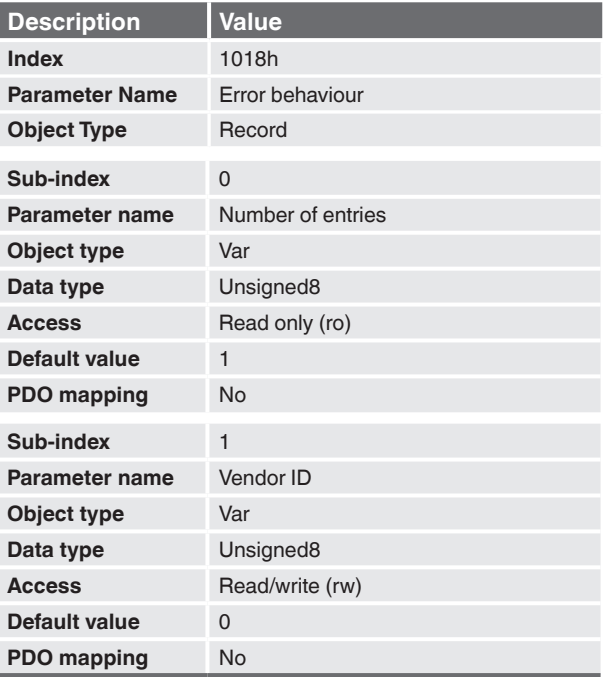

### **4.1.14 Object 1800h to 1803: Transmit PDO communication parameter**

This object contains the communication parameters for the PDOs the CANopen device is able to transmit.

- Sub-index 0: Number of PDO parameters implemented
- Sub-index 1: COB-ID
- Sub-index 2: Transmission type
- Sub-index 3: Inhibit time
- Sub-index 5: Event timer
- Sub-index 6: SYNC start value

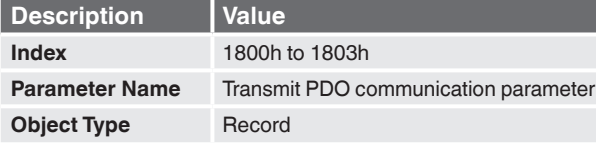

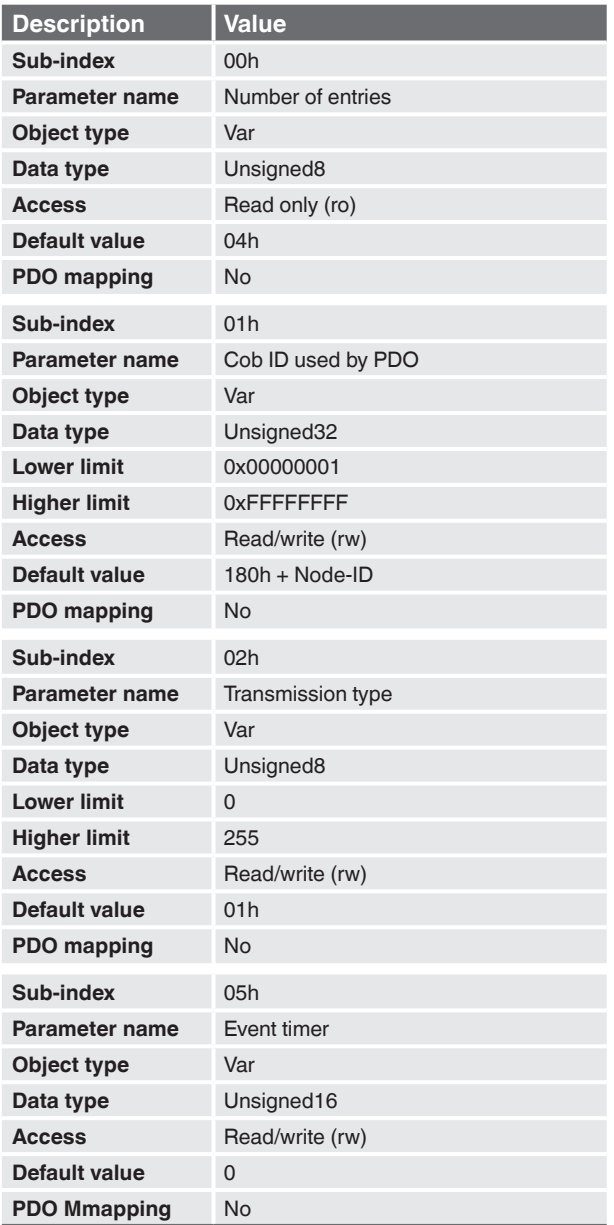

**EN**

# **4.1.15 Object 1A00h to 1A03h: Transmit PDO mapping parameter**

Contains the mapping for the PDO the device is able to transmit.

The sub-index 0h contains the number of valid entries within the mapping record.

This number of entries is also the number of the application variables which shall be transmitted with the corresponding PDO.

The sub-indices from 1h to number of entries contain the information about the mapped application variables. These entries describe the PDO contents by their index, sub-index and length.

All three values are hexa-decimal coded. The length entry contains the length of the object in bits (1...40h)

Possible entries for PDO mapping:

- 0x1001 00 08 Error register
- 0x7130 01 10 Process value as int16
- 0x7140 01 10 Tared process value as int16
- 0x9130 01 20 Process value as int32
- 0x9140 01 20 Tared process value as int32

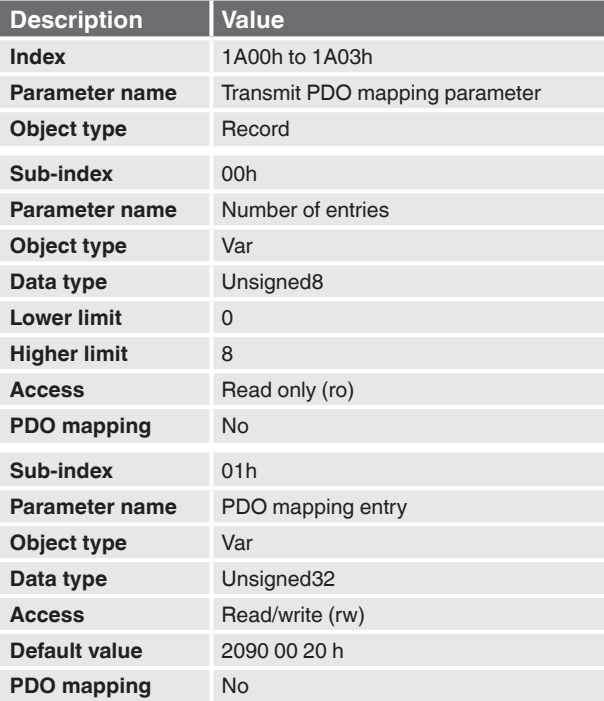

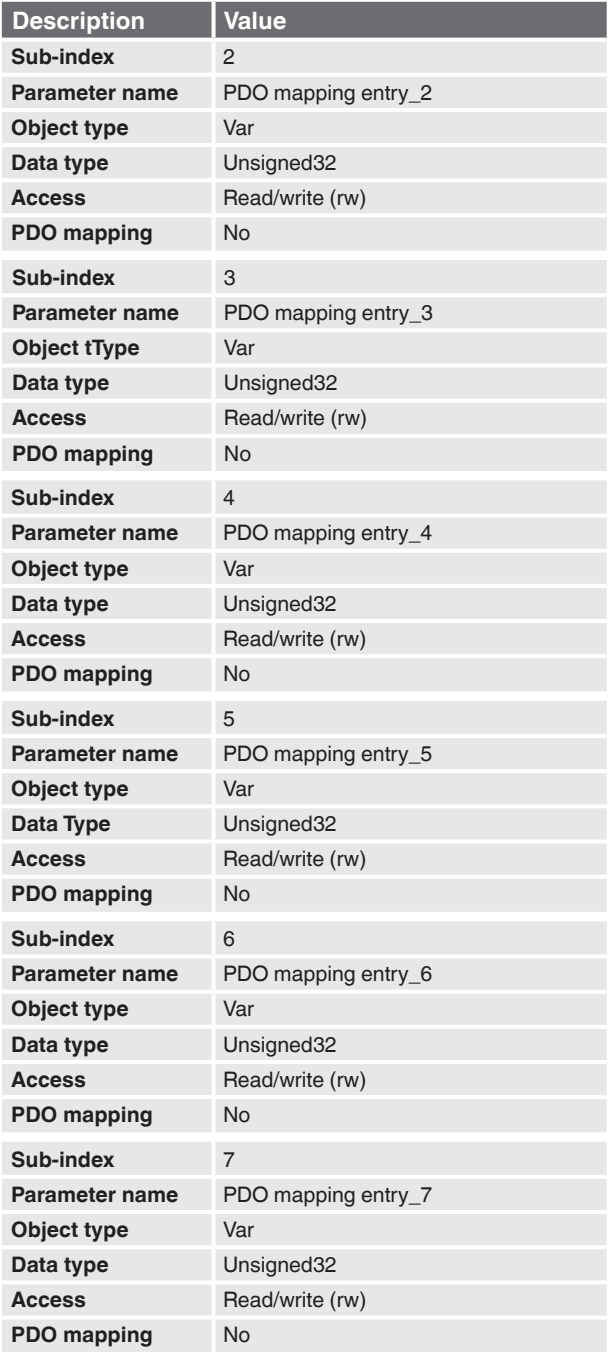

**EN**

Special documentation, force sensors with CANopen interface 27

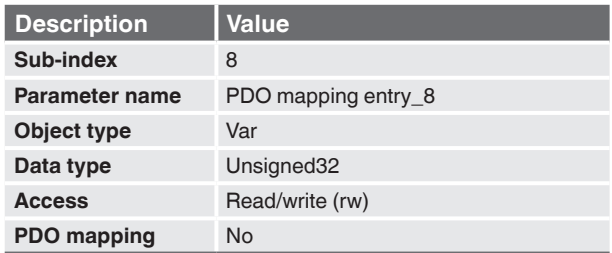

# **4.1.16 Object 1F80h: NMT startup**

This object configures the startup behaviour of a CANopen device.

Allowed values:

- 0000 0000h: the NMT master shall start the NMT slave
- 0000 0008h: the NMT master shall not start the NMT slave and the application may start the NMT slave

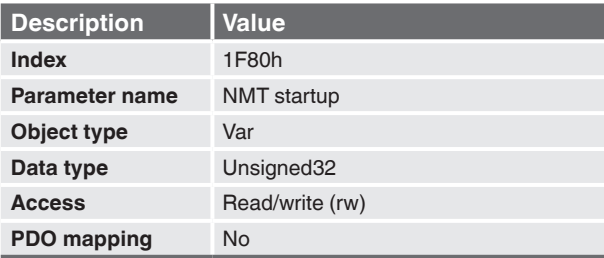

# **4.2 Object Dictionary – Device Profile area**

Disclaimer:

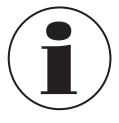

**The setting of the data format for the output of the force values must be entered when ordering and cannot be changed afterwards.** Accordingly, the objects 7xxx are used for an integer16 and the objects 9xxx for an integer32.

# **4.2.1 Object 6110h: AI sensor type**

Specifies the type of sensor, which is connected to the analogue input.

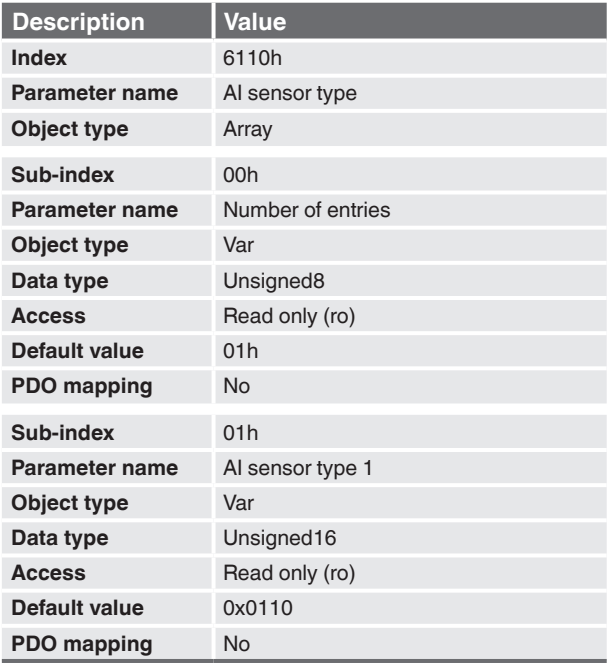

# **4.2.2 Object 6112h: AI operating mode**

This object indicates the operating modes of the analogue input channels:

- 0: Channel off (not operating)
- 1: Normal Operation

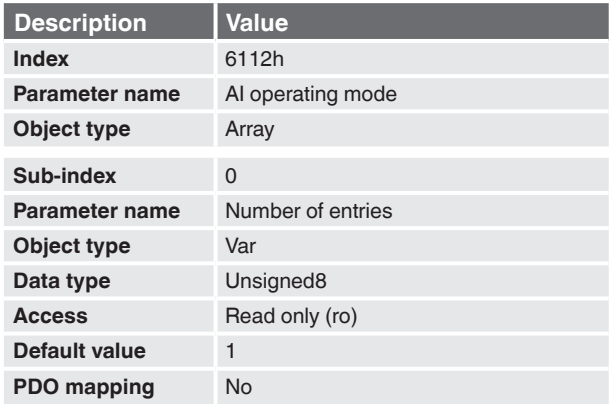

**EN**

Special documentation, force sensors with CANopen interface 29

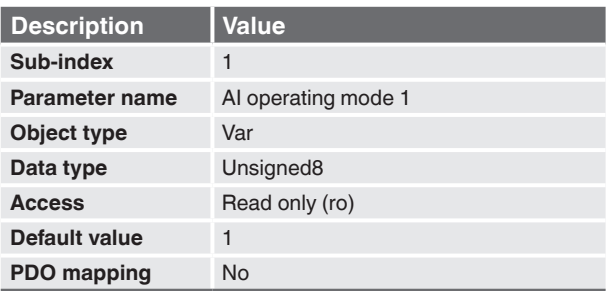

# **4.2.3 Object 6114h: AI ADC sample rate**

This value has to be the conversion rate used by the AD converter. The value is given in multiples of microseconds.

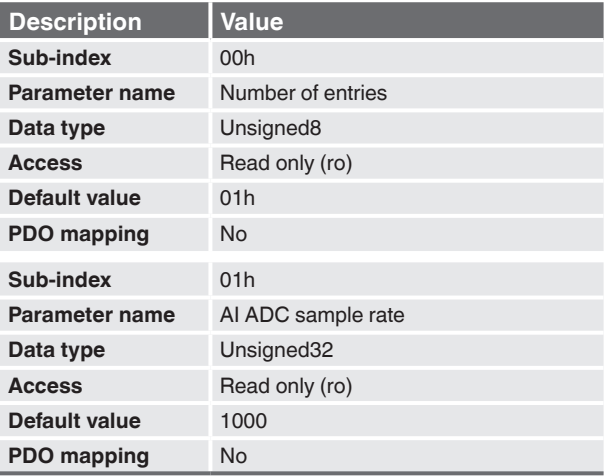

# **4.2.4 Object 6131h: AI physical unit PV**

This object provides the physical unit of the transmitter according to CiA 404.

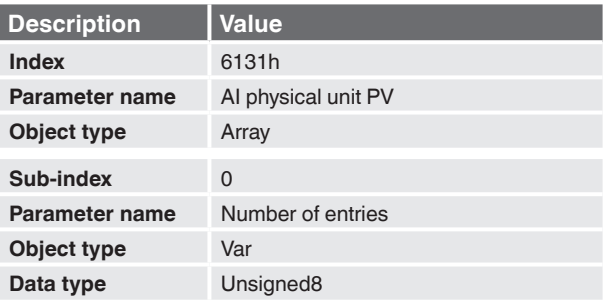

# 14547342.01 10/2022 EN 14547342.01 10/2022 EN

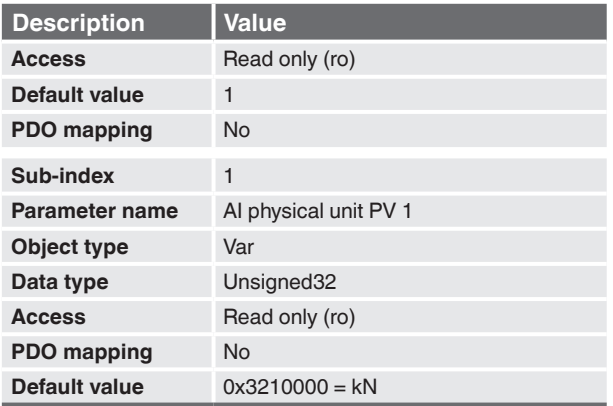

#### **4.2.5 Object 6132h: AI decimal digits PV**

This object offers the possibility to configure a scaling factor, which has effect on the process values.

#### **Example:**

Measurement range =  $0...$  10 kN / decimal digits =  $2$  / physical unit = "kN" A process value of 924 corresponds to 9.24 kN.

#### **Please note:**

Depending on the settings of object 6132 (AI decimal digits PV), object 6131 (AI physical unit PV), scaling settings and the current value of object 7100/9100 (AI input FV) the value for object 7130 might reach its maximum resulting in a corresponding emergency object being send.

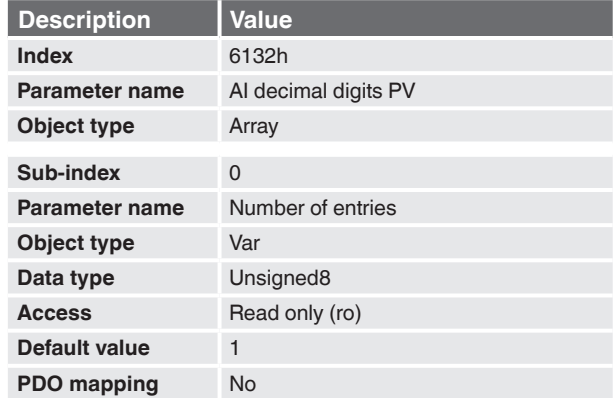

**EN**

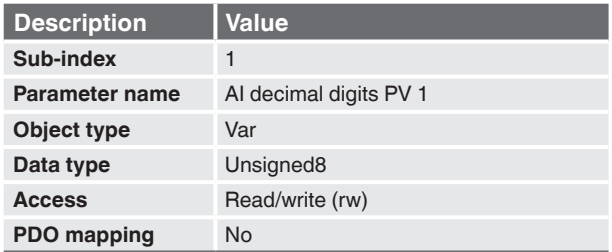

# **4.2.6 Object 7100h: AI input FV**

This object represents the compensated force value, which is not yet scaled to the physical unit of the quantity being measured.

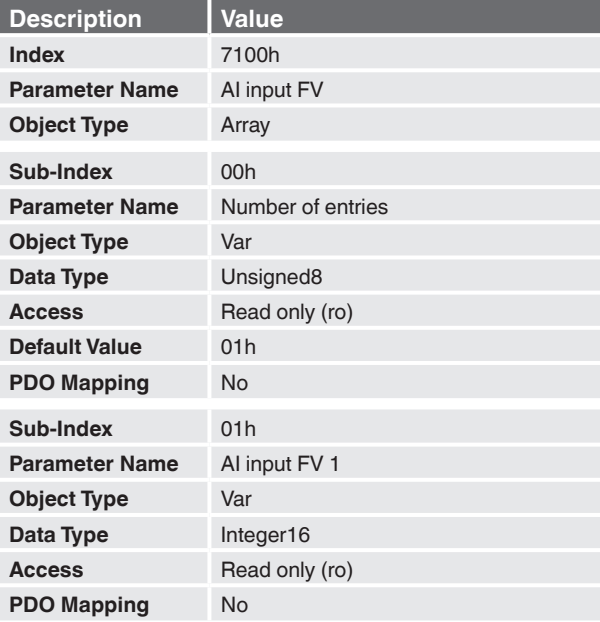

# **4.2.7 Object 7120h: AI input scaling 1 FV**

Indicates the first input calibration point for the scaling from field value to process value.

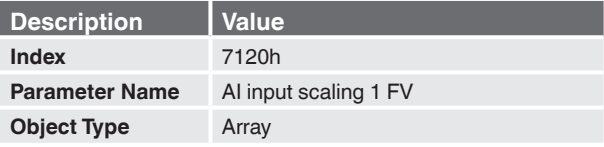

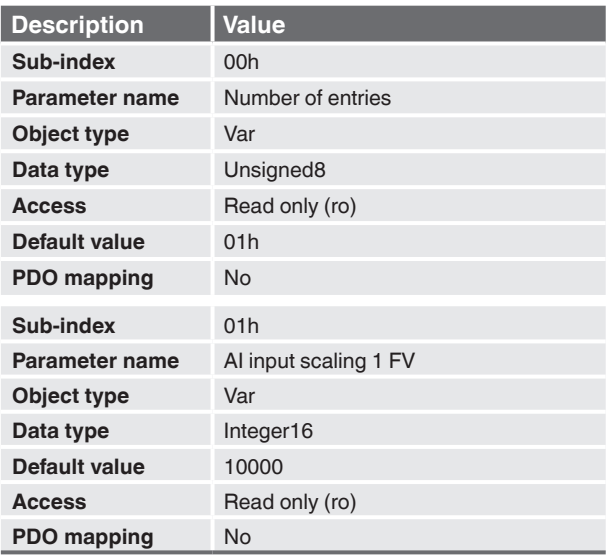

# **4.2.8 Object 7121h: AI input scaling 1 PV**

Indicates the first output calibration point for the scaling from field value to process value.

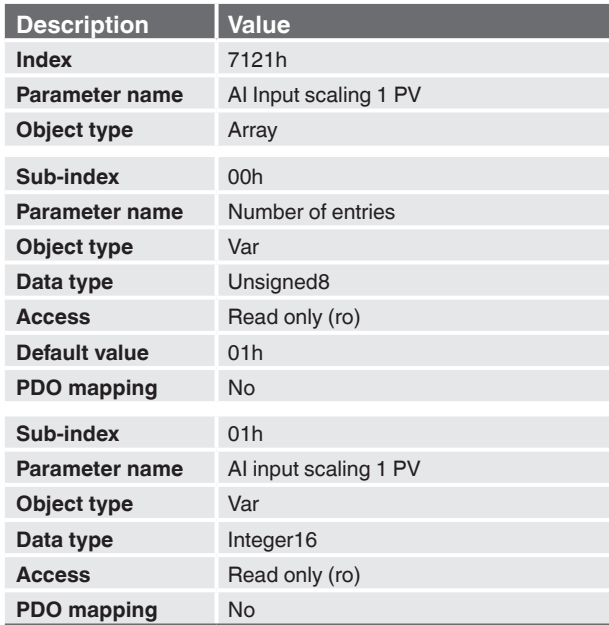

# **4.2.9 Object 7122h: AI input scaling 2 FV**

Indicates the second input calibration point for the scaling from field value to process value.

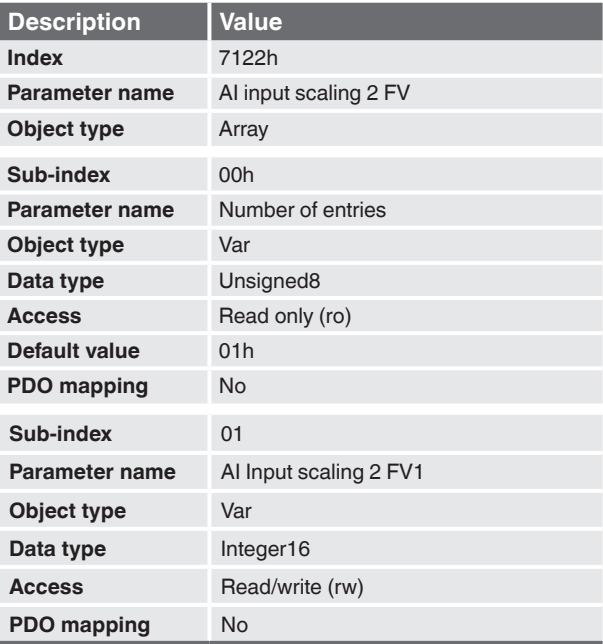

# **4.2.10 Object 7123h: AI input scaling 2 PV**

Inidicates the second output calibration point for the scaling from field value to process value.

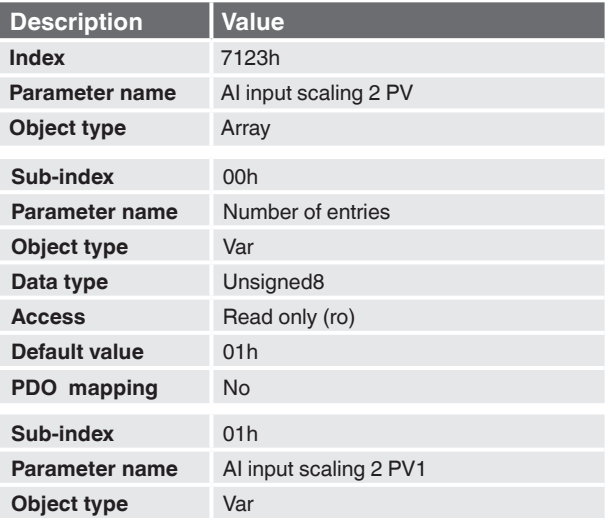

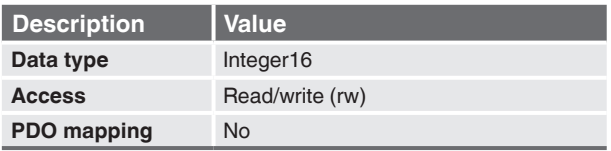

### **4.2.11 Object 7130h: AI input PV**

The analog input process value in INTEGER16 format.

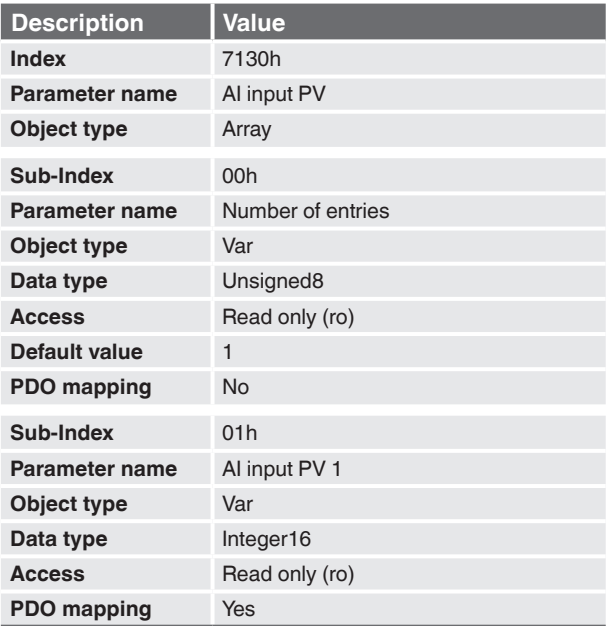

# **4.2.12 Object 7138h: AI tare zero**

Indicates the configured tare zero offset. Subindex 1 contains the offset of the force measurement value.

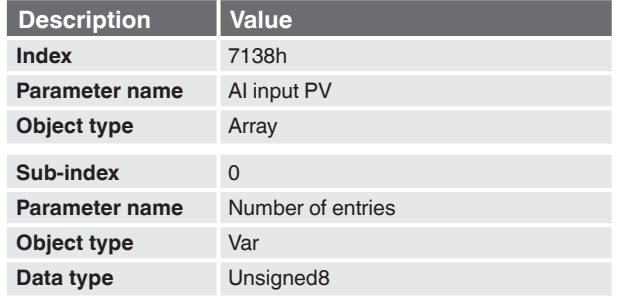

14547342.01 10/2022 EN 14547342.01 10/2022 EN

Special documentation, force sensors with CANopen interface 35

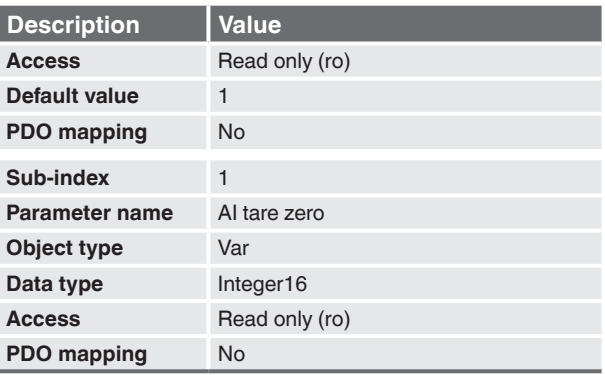

# **4.2.13 Object 7140h: AI net PV**

Provides the tared force value.

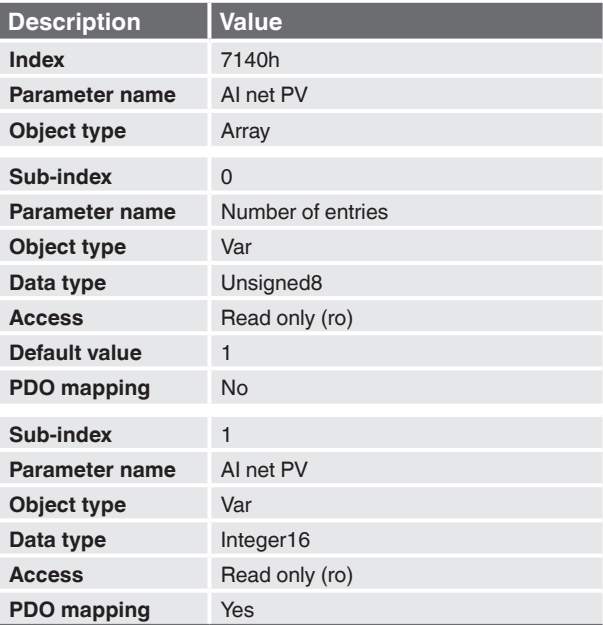

# 14547342.01 10/2022 EN 14547342.01 10/2022 EN

# **4.2.14 Object 7149h: AI span end**

This value specifies the upper limit where process values are expected.

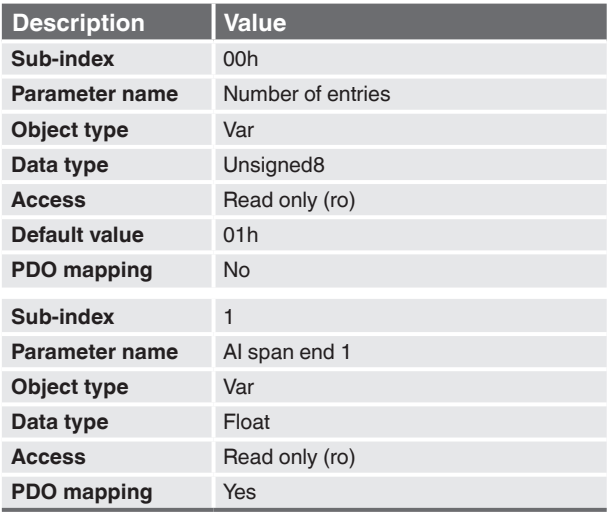

### **4.2.15 Object 9100h: AI input FV**

The measured analog input raw values, ranging from 0 (measuring range start) to 10,000 (measuring range end).

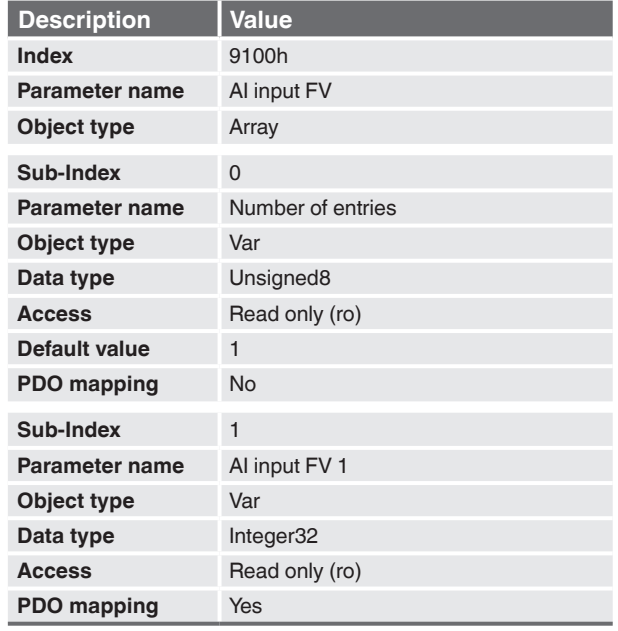

Special documentation, force sensors with CANopen interface 37

**EN**

# **4.2.16 Object 9120h: AI input scaling 1 FV**

Indicates the first input calibration point for the scaling from field value to process value.

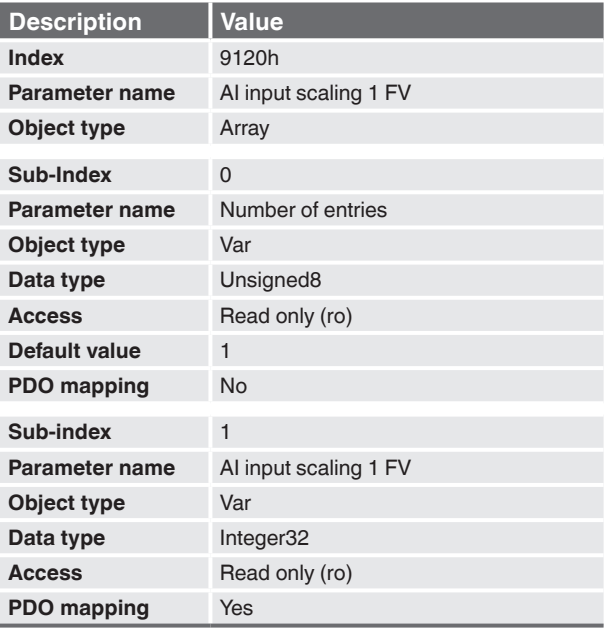

# **4.2.17 Object 9121h: AI input scaling 1 PV**

Indicates the first output calibration point for the scaling from field value to process value.

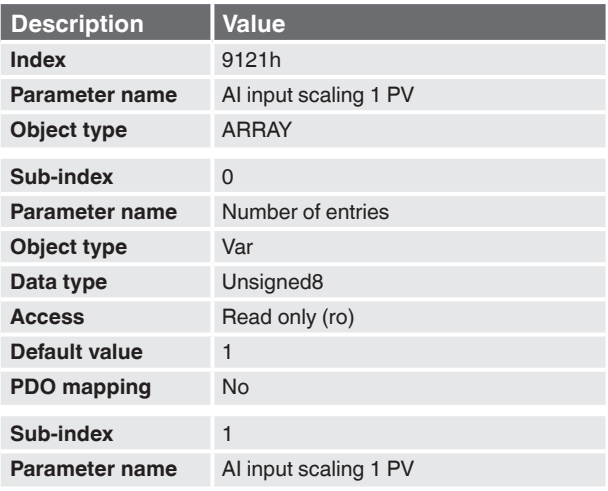

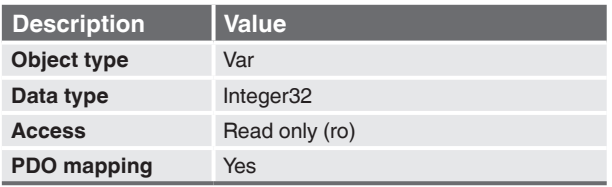

# **4.2.18 Object 9122h: AI input scaling 2 FV**

Indicates the second input calibration point for scaling from field value to process value.

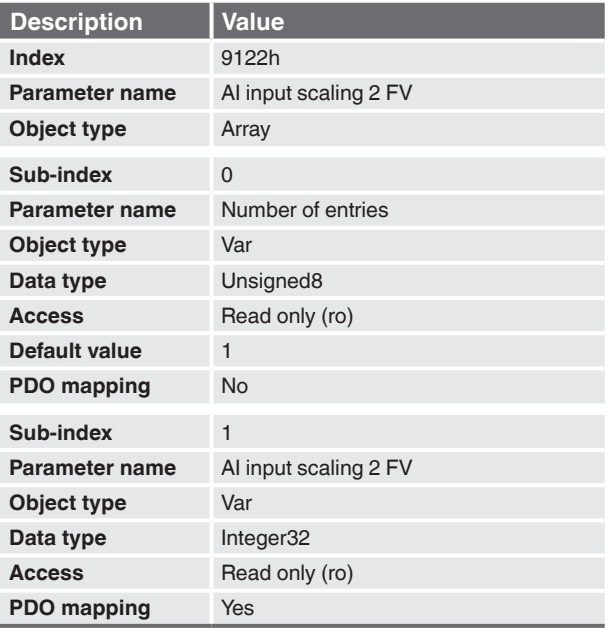

### **4.2.19 Object 9123h: AI input scaling 2 PV**

Indicates the second output calibration point for the scaling from field value to process value.

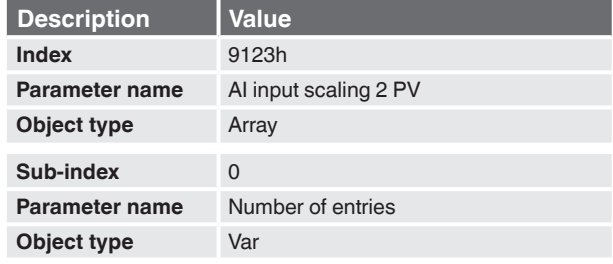

**EN**

Special documentation, force sensors with CANopen interface 39

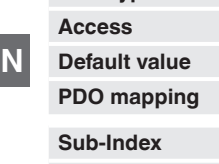

**EN**

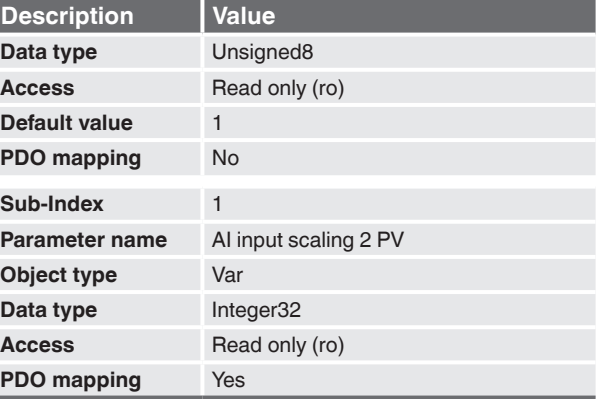

# **4.2.20 Object 9130h: AI input PV**

The analog input process value in INTEGER32 format.

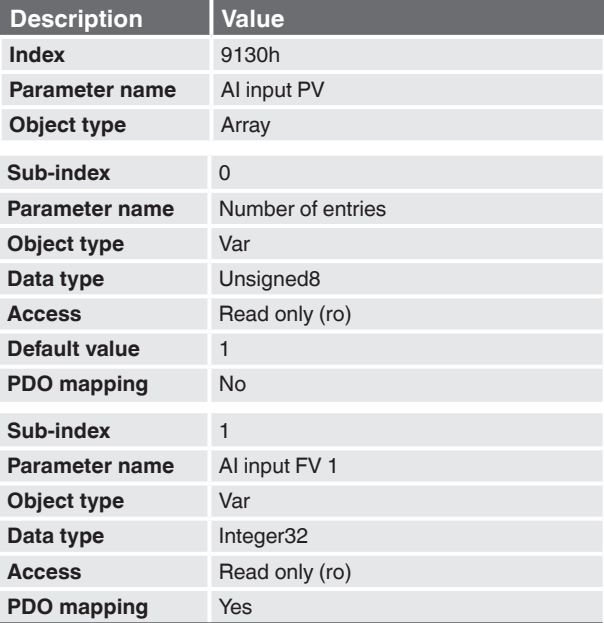

# **4.2.21 Object 9138h: AI tare zero**

Indicates the configured tare zero offset. Subindex 1 contains the offset of the force measurement value.

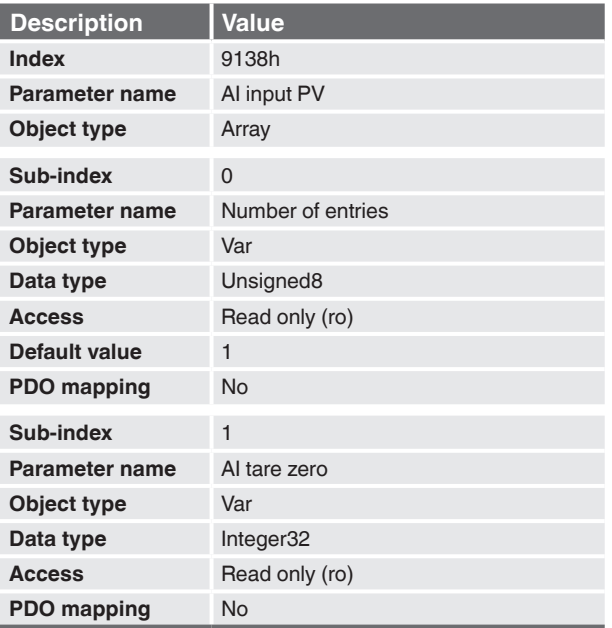

# **4.2.22 Object 9140h: AI net PV**

Provides the tared focus value.

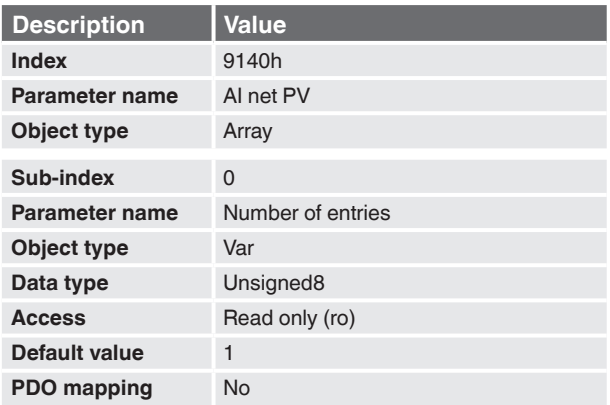

**EN**

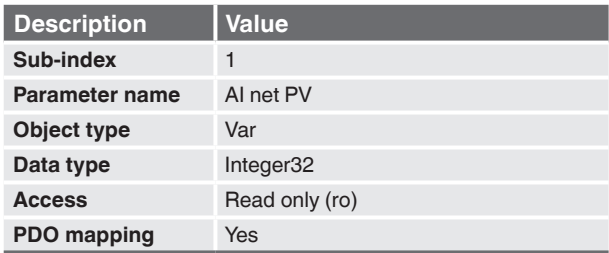

### **4.3 Object Dictionary – Manufacturer specific area**

#### **4.3.1 Object 2320h: Node-ID**

In addition to the LSS Services, the Node-ID can also be configured via this object. Changes take effect after executing the Store Parameters object 1010h and a following node reset or power on reset (POR).

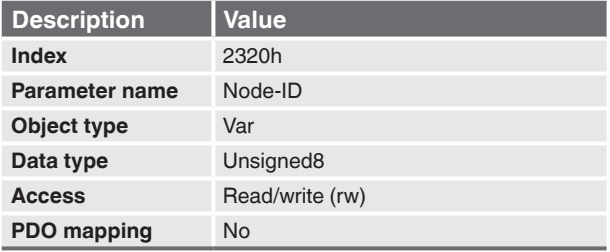

### **4.3.2 Object 2321h: Bitrate**

In addition to the LSS services, the bitrate can also be configured via this object. To prevent accidental adjustments, the signature "set" ( $s'=0x73$ ;  $e'=0x65$ ;  $t'=0x74$ ) needs to be added to the transmitted value.

Example: to set the bitrate to 250 kBit/s, the following value needs to be written to the object: 0x74657303

Changes take effect after executing the store parameters object 1010h and a following reset All Nodes or power on reset. Restoring the default parameters via Object 1011h has no effect to the Node-ID, that means the Node-ID remains untouched.

Following bitrate settings are supported:

- 0:1 MBaud
- $\blacksquare$  1:800 kBaud
- 2:500 kBaud
- 3:250 kBaud
- 4:125 kBaud
- 5:100 kBaud
- 6:50 kBaud
- 7:20 kBaud

Please do note, in case of automatic bitrate detection the object 2321h will contain the detected bitrate code (instead of 9 for automatic bitrate detection).

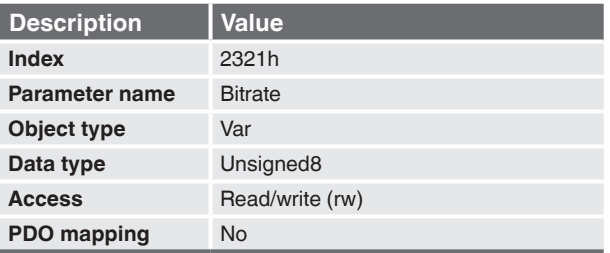

# **5. Emergency object (EMCY)**

If updating the measured force value is not possible due to errors, the last valid measurement will be transmitted and an error counter will be increased. When the counter reaches its limit, the emergency object will be triggered.

The emergency objects are automatically transmitted as long as an error is active. As soon as the error disappears the emergency object will no longer be transmitted. In the case that an Emergency Error Code is sent the correspondent bit in the Error Register (1001h) will be set.

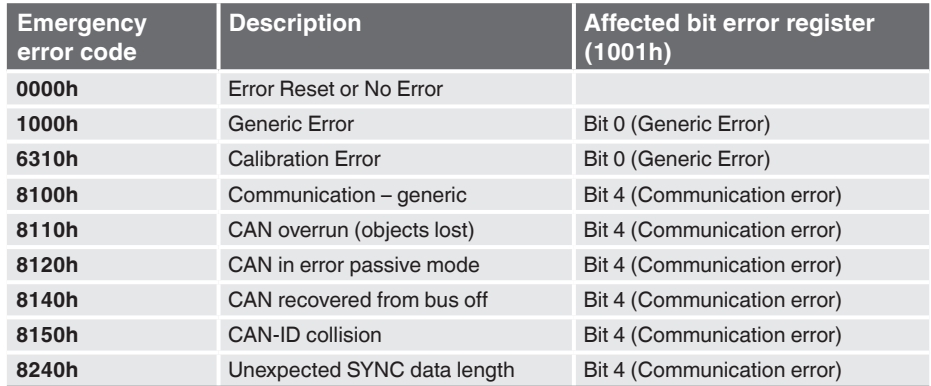

The following emergency error codes are supported:

#### **Detailed emergency error code description:**

#### ■ **1000h – Generic error:**

Internal device error during start up or runtime. Please restart the device (power off  $\rightarrow$ power on). If the error is still present, please exchange the device.

Manufacturer specific error field:

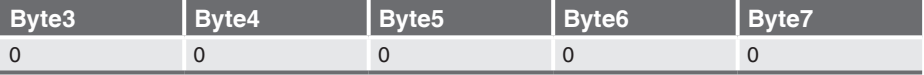

- $\triangleright$  CS[0] = Timeout error occurred
- $\triangleright$  CS[1] = ADC connection error
- $\triangleright$  CS[2] = ADC connection crc error
- $\triangleright$  CS[3] = Flash error
- $\triangleright$  CS[4] = Underflow error occured
- $\triangleright$  CS[5] = Overflow error occured
- $\triangleright$  CS[6] = reserved
- $\triangleright$  CS[7] = reserved

#### ■ **6310h – Calibration error:**

Initial calibration failed during start-up. Please restart the device (power off - power on). If the error is still present, please exchange the device.

Manufacturer specific error field:

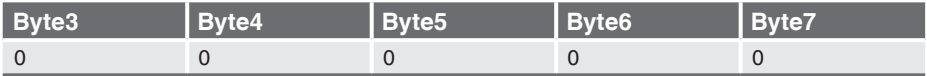

#### ■ **8100h – Communication – generic:**

The CAN Controller goes into the warning state. Please check the bus connection, baudrate, termination, etc.

#### Manufacturer specific error field:

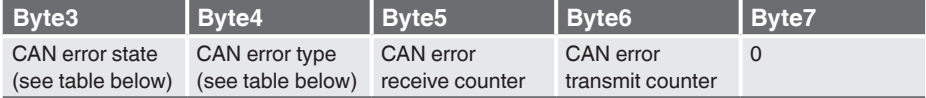

# ■ 8110h – CAN overrun (objects lost):

Not all CAN messages could be received because of a buffer overflow Manufacturer specific error field:

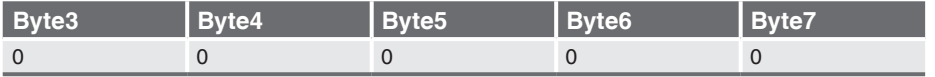

### ■ 8120h – CAN in error passive mode:

The CAN Controller entered the passive state. Please check the bus connection, baudrate, termination, etc.

Manufacturer specific error field:

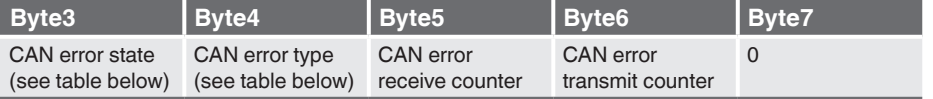

### ■ 8140h - CAN recovered from bus off:

The CAN controller was in the bus off state and is now active again. Please check the bus connection, baudrate, termination, etc.

#### Manufacturer specific error field:

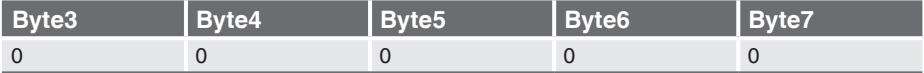

#### ■ 8150h - CAN-ID collision:

Manufacturer specific error field:

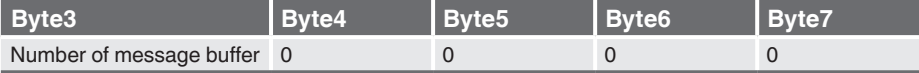

### ■ 8240h - Unexpected SYNC data length:

The data length code of the SYNC message is wrong or have a not expected value.

Manufacturer specific error field:

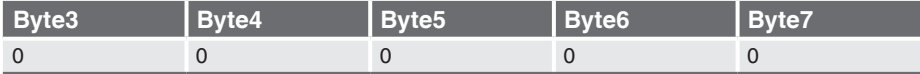

#### **CAN error states:**

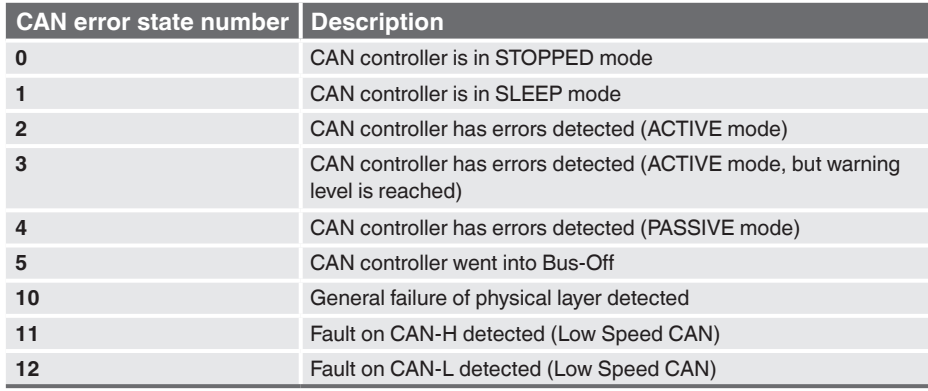

Special documentation, force sensors with CANopen interface 45

**EN**

# **5. Emergency object (EMCY)/6. References/7.Change Log**

# **CAN error types:**

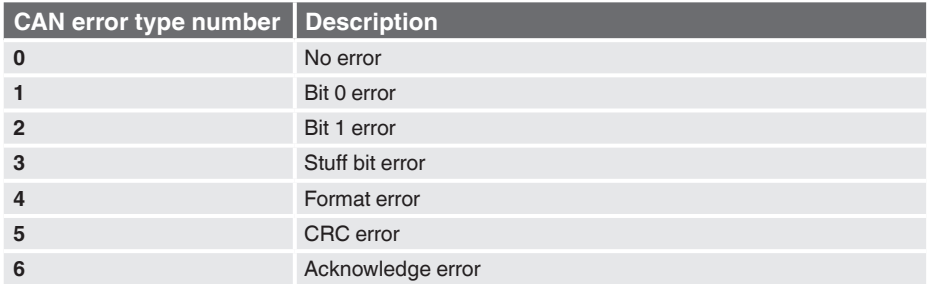

# **6. References**

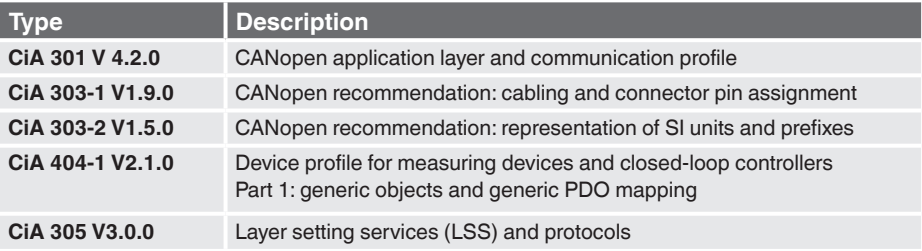

# **7. Change Log**

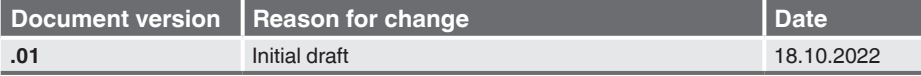

**EN**

WIKA subsidiaries worldwide can be found online at www.wika.com.

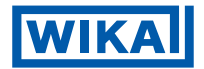

### **WIKA Alexander Wiegand SE & Co. KG**

Alexander-Wiegand-Strasse 30 63911 Klingenberg • Germany<br>Tel. +49 9372 132-0 Tel. +49 9372 132-0<br>Fax +49 9372 132-4 +49 9372 132-406 info@wika.de www.wika.de